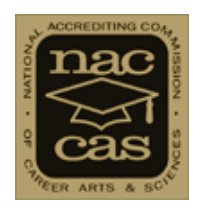

# **Steps to Becoming Accredited Candidate Status through Initial Accreditation**

*Welcome to the Accreditation process! This document is intended to help you understand the main steps involved in the process to become accredited with NACCAS.*

*You will see several areas that are hyperlinks to documents on the NACCAS website [www.naccas.org.](http://www.naccas.org/) These items are links to live documents for your review and use. When you put your cursor anywhere on the blue area and then click it will take you to that specific document that will give you more indepth information on that item.* 

*A resource created in August 2016 is the "Candidate Corner". This is an email account dedicated to ask general questions about the candidate process. Replies will be sent to all candidate schools where you can benefit from answers and tips related to navigating the candidate process. Note, the reply will be general and all email addresses will be hidden, so your institution's identity will remain anonymous to all of the other schools. This email address is [candidatecorner@naccas.org.](mailto:candidatecorner@naccas.org)*

*The NACCAS website [www.naccas.org](http://www.naccas.org/) home page has a section "Seeking Accreditation" which you can also access directly.*

*As always, NACCAS staff is available to assist you along the way. Click here for a [directory](http://naccas.org/naccas/?q=node/13) of the NACCAS Staff. For questions related to the overall process, Carol Orsini is an Accreditation Manager and can be contacted a[t corsini@naccas.org.](mailto:corsini@naccas.org) For technical questions related to logging in, password or other IT questions such as creating an account and login/password information, please contact GRS Technology Solutions at [support@grstechnologysolutions.com.](mailto:support@grstechnologysolutions.com) For questions about fees, Lupeachra Davis a[t ldavis@naccas.org](mailto:ldavis@naccas.org) may be contacted.*

#### *Additional Resources Available Include:*

- *1. Webinars*
- *2. Samples & Guidelines*
- *3. NACCAS website "Seeking Accreditation" tab documents*
- *4. Candidate Corner Email*
- *5. NACCAS Staff Members*

*Webinars Strongly Recommended Include:*

- *1. NACCAS Resources: Tools for your Toolkit*
- *2. Business Fundamentals*
- *3. Administrative Capability and Capacity*
- *4. Steps to Becoming Accredited*
- *5. Things to Submit to NACCAS*
- *6. How to Submit a Complete Application to NACCAS*
- *7. Changes to Report to NACCAS*
- *8. Non-Substantive Changes*
- *9. Annual Reports – 101*
- *10. Annual Reports – 201*
- *11. How to Improve Your Outcome Rates*
- *12. Understanding Standard VII, Criterion 2*
- *13. Institutional Self Study (ISS)*
- *14. Advisory Board*
- *15. Catalog Requirements*
- *16. Enrollment Agreements*
- *17. Pre-Enrollment/Admissions*
- *18. Leaves of Absence*
- *19. Institutional Refunds*
- *20. Satisfactory Academic Progress (SAP) 5-Part Series 101 - 105*
- *21. Practical Grading*

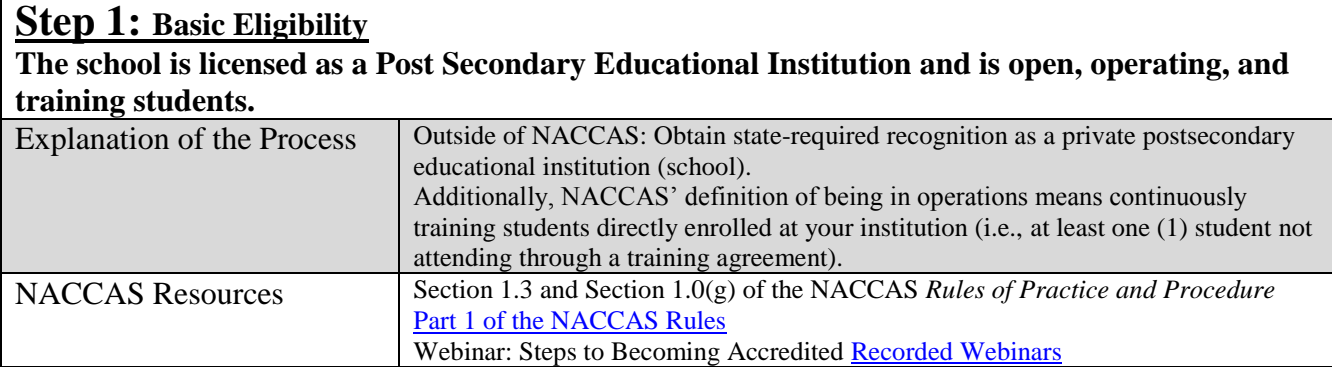

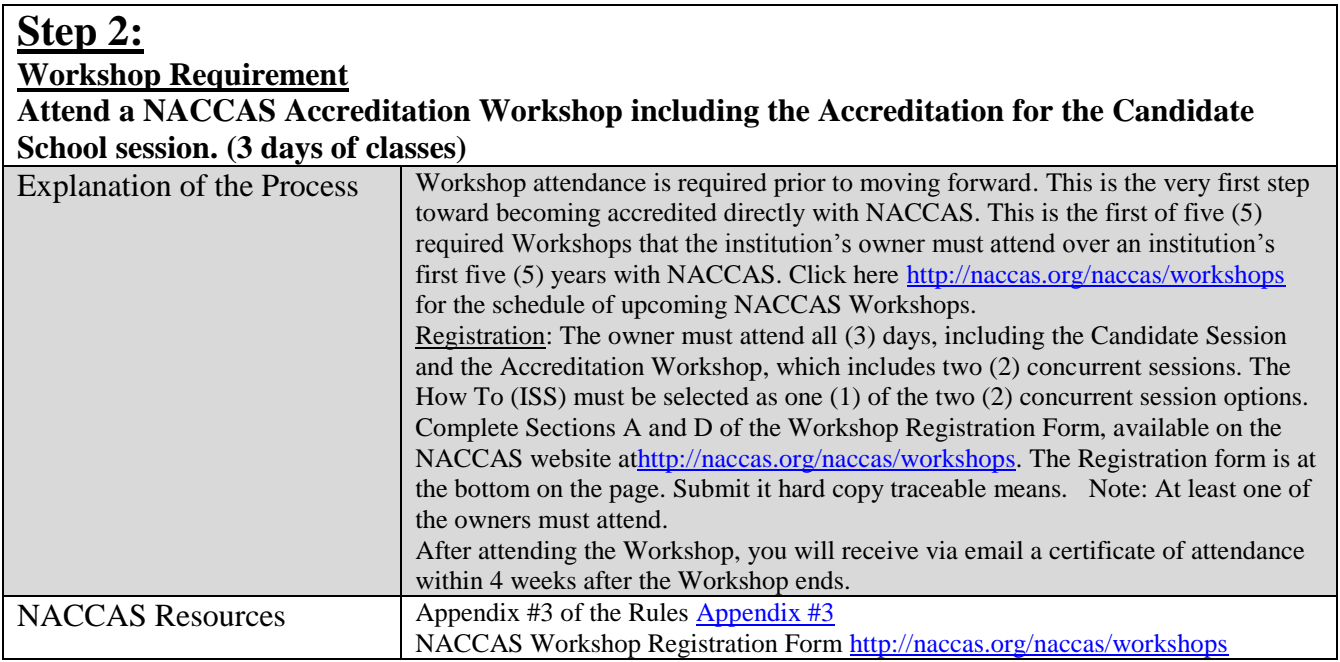

### **Step 3:**

**Complete the electronic Application for Candidate Status including submitting all required exhibits and fees via the NACCAS website [www.naccas.org.](http://www.naccas.org/)** 

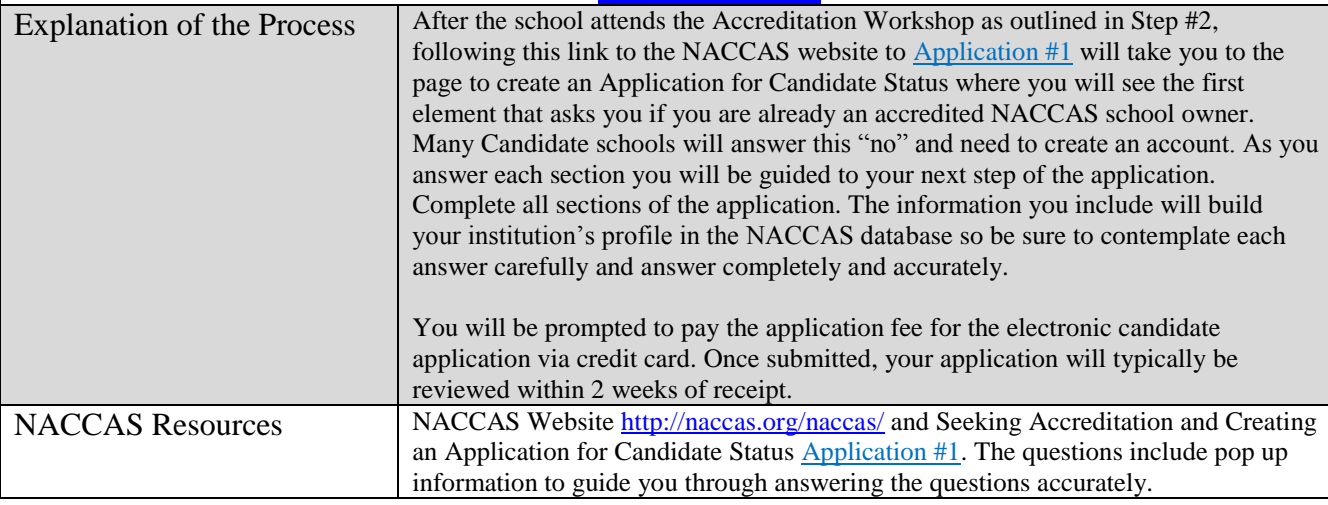

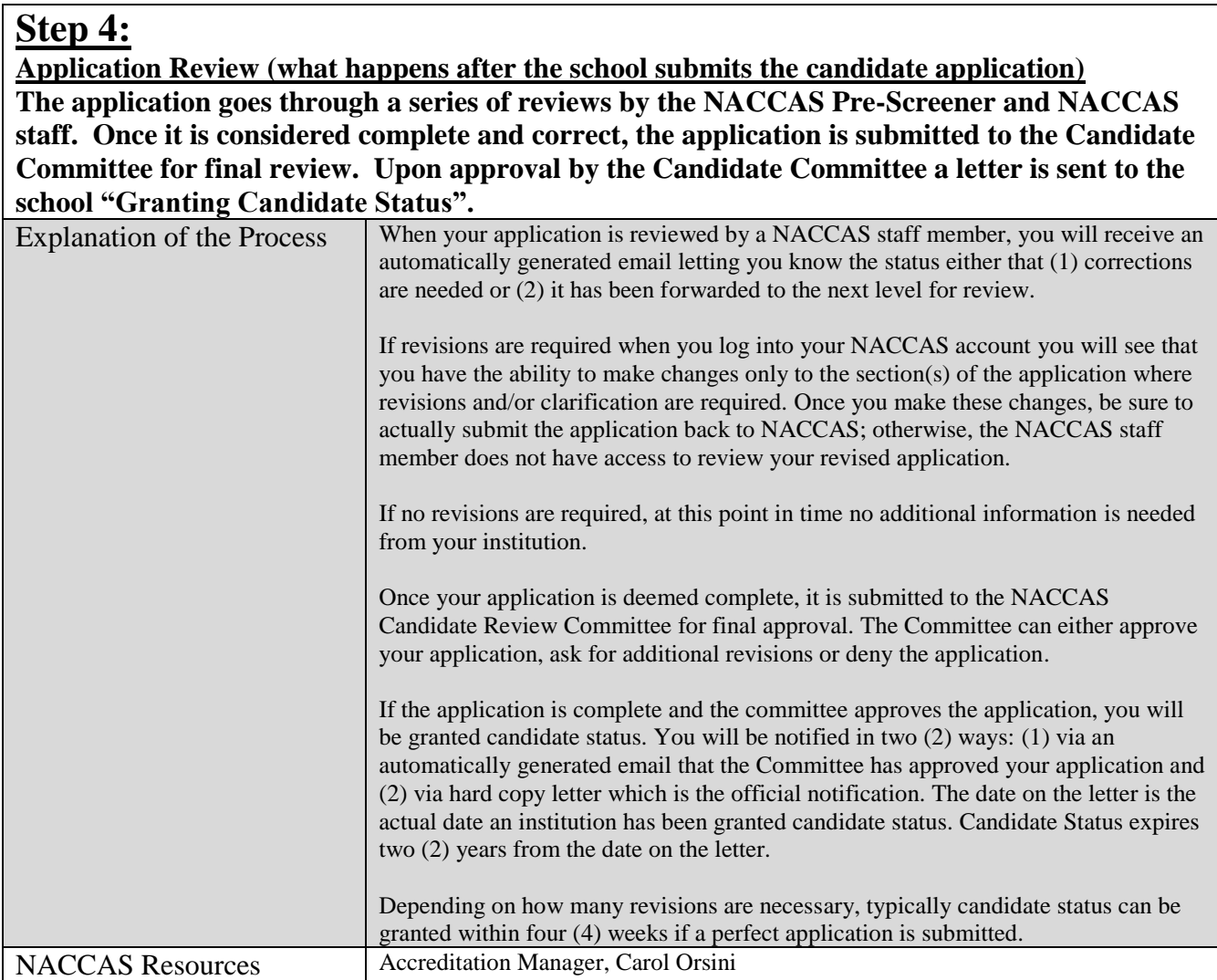

**Step 5:**

# **Note: The ISS should be uploaded at the same time that the Candidate Consultation Visit Request (Refer to Step #6) is submitted via hard copy. The ISS will not be reviewed until after the request for the candidate visit has been recived.**

**Institutional Self –Study (the school's first attempt at creating the ISS)**

**The school prepares the Institutional Self-Study (ISS). The ISS is based on all ten (10) of the NACCAS** *Standards and Criteria***. Each Standard has multiple Criteria which need to be addressed in the ISS. In addition, changes and/or new policies and procedure may need to be put into place in the operation of your institution to ensure compliance and implementation. Note: This is the single item that will take the most time and resources during the candidate and initial accreditation processes.**

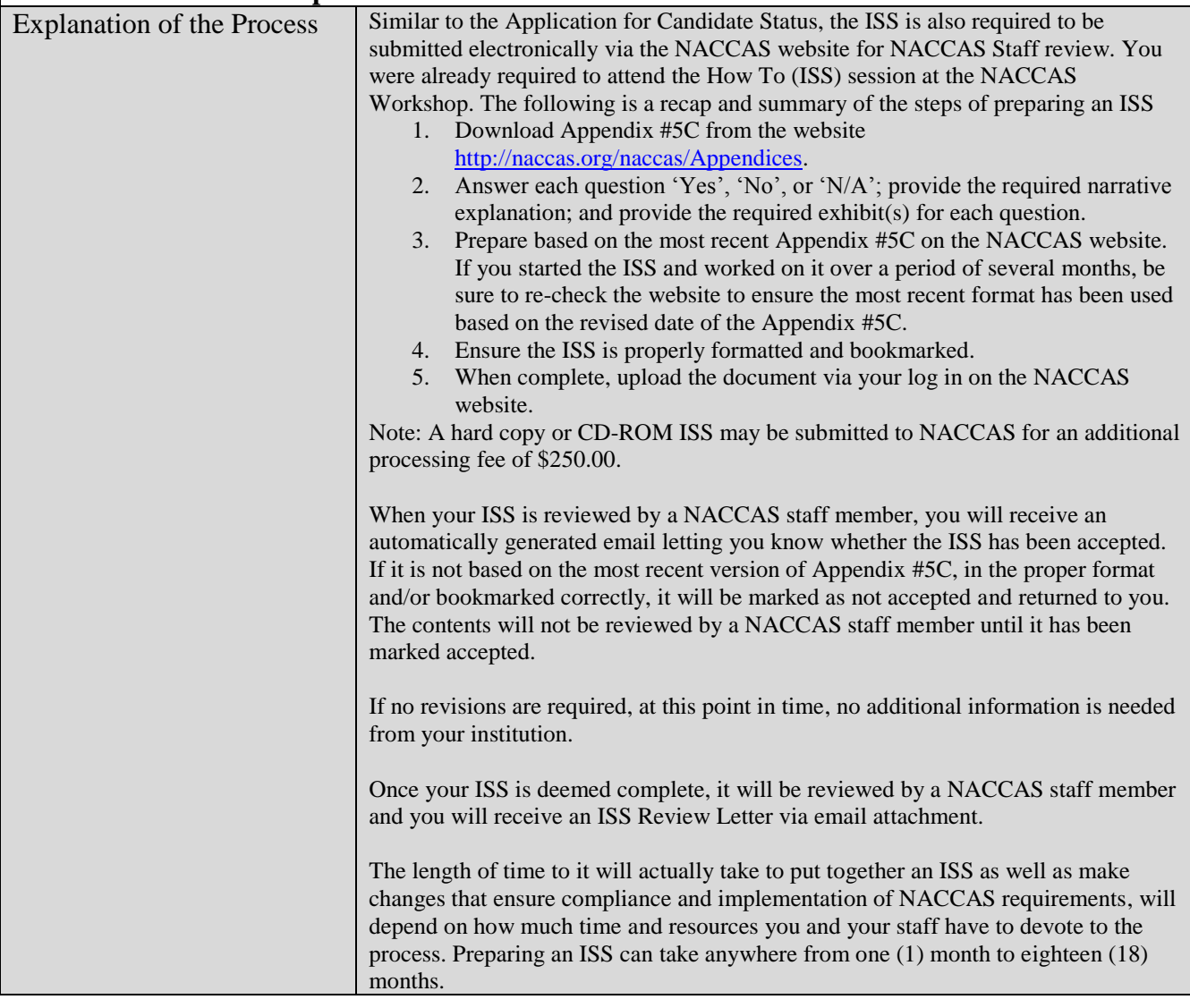

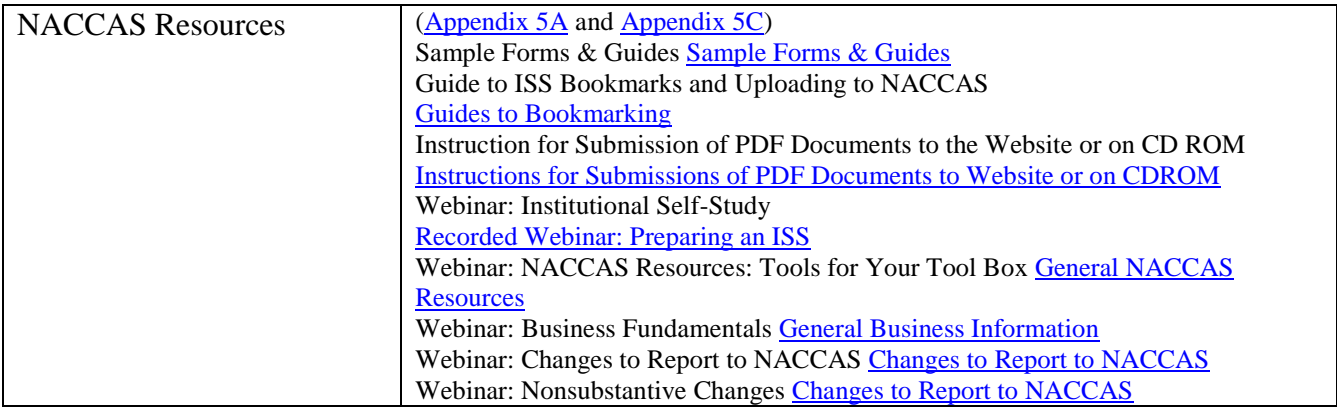

### **Step 6:**

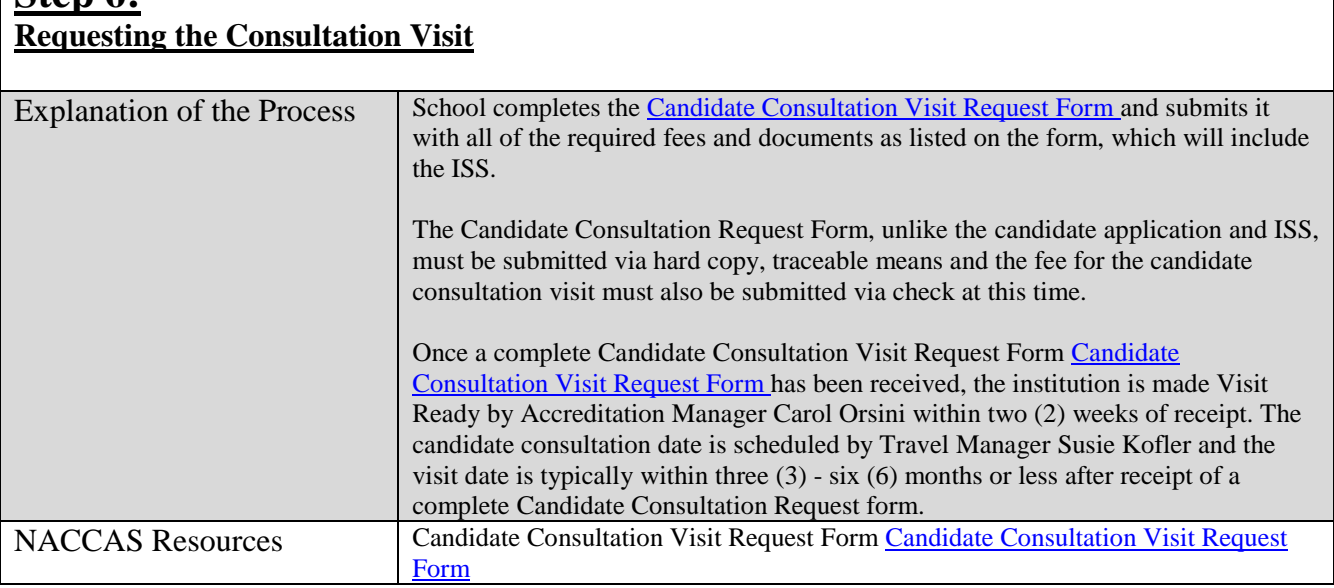

#### **Step 7:**

**Candidate Consultation Visit**

**This is a visit to help ensure your institution is in compliance with NACCAS Standards and Criteria. This is an opportunity to ask questions one-on-one with a NACCAS Staff Member and School Administrator ICPE.**

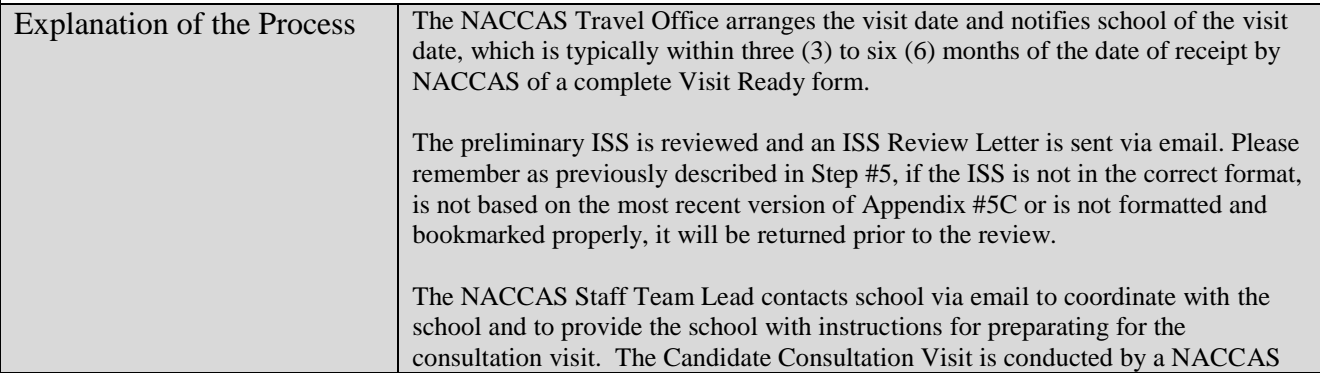

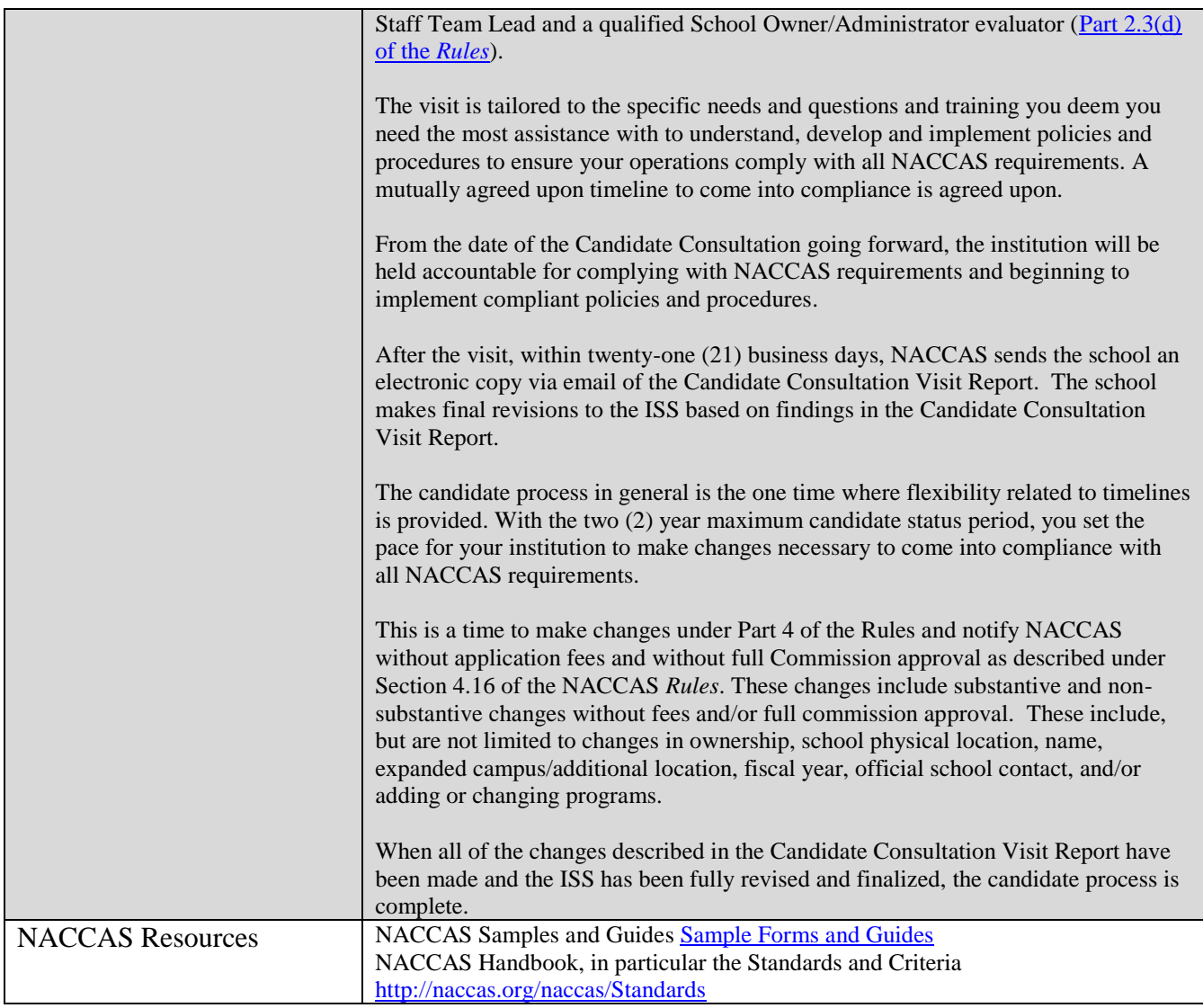

## **Step 8:**

**Application for Initial Accreditation [Application #2](http://elibrary.naccas.org/InfoRouter/docs/Public/NACCAS%20Handbook/Applications%20and%20Forms/Application%20Form%202%20%20Application%20for%20Initial%20Accreditation%20(after%20completing%20Candidate%20Status).pdf)**

**Submit the Application for Initial Accreditation to NACCAS with all required exhibits and fees, including the revised ISS.** 

**The school submits its most recent financial statements audited by an independent CPA directly to the NACCAS Finance Office [\(Standard VII, Criteria 1 –](http://elibrary.naccas.org/InfoRouter/docs/Public/NACCAS%20Handbook/Standards%20and%20Criteria/Standard%20VII%20Financial%20Practices%20and%20Management.pdf) 2).** *Note: Financials submitted can not be older than 14 months from the school's fiscal year end date when it goes before the Commission for accreditation.*

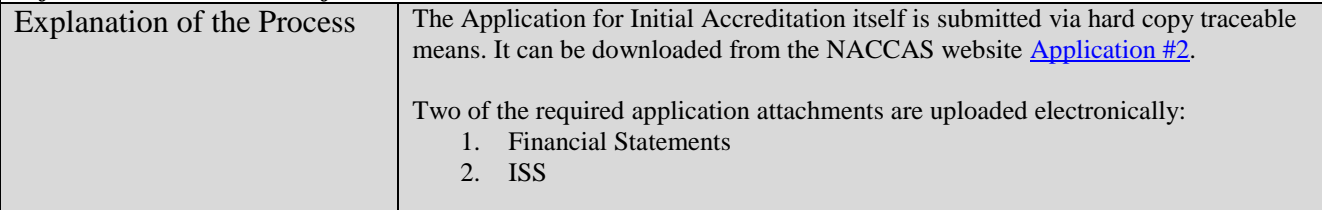

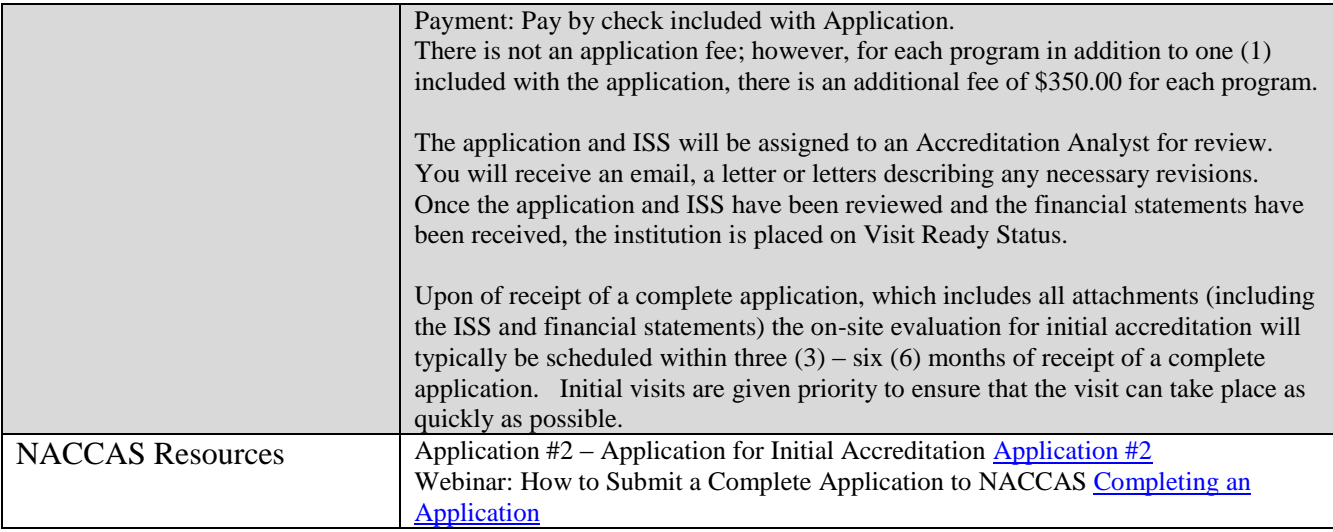

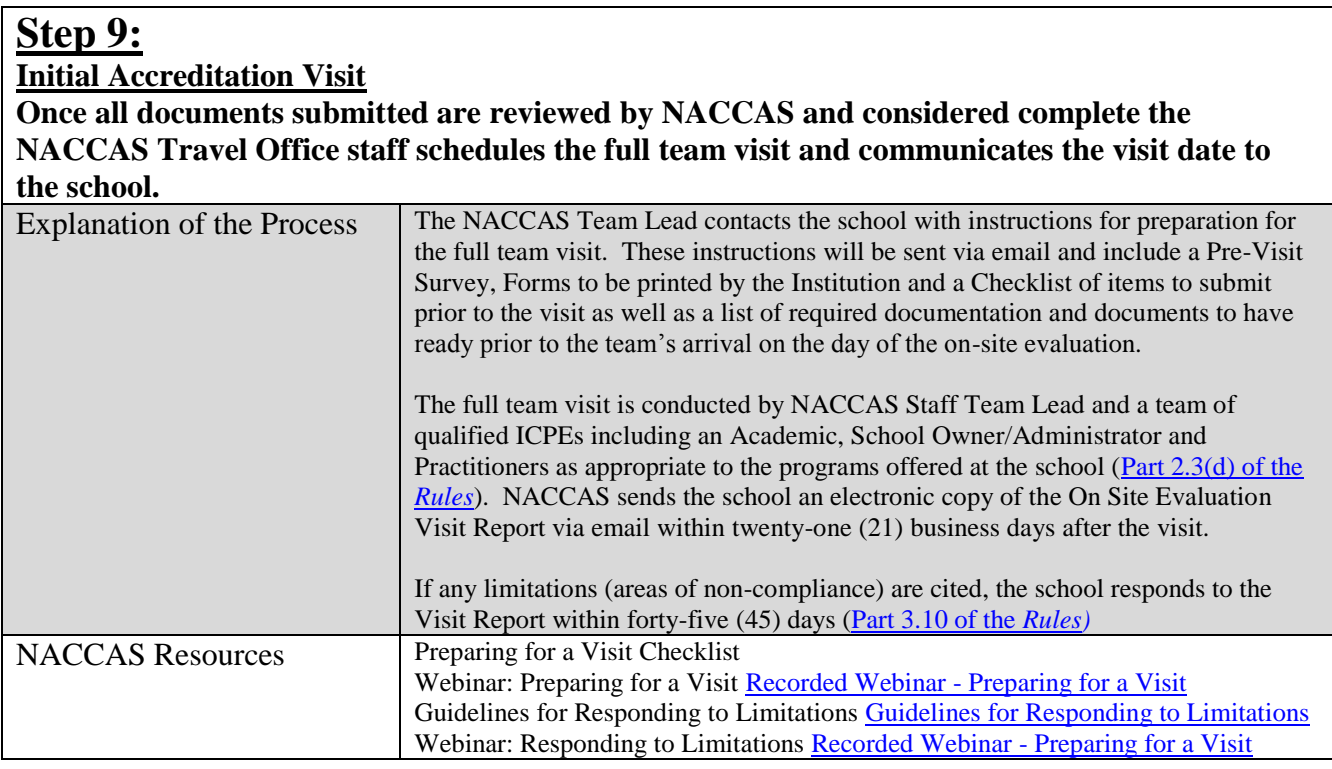

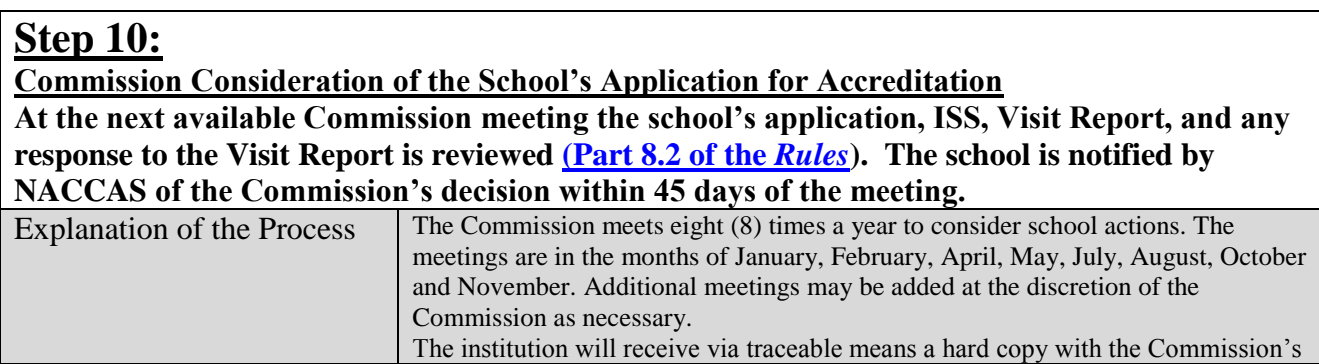

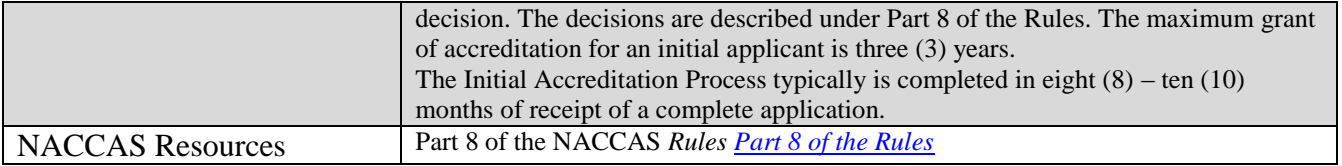

# **Reoccuring Compliance Requirements for All Institutions**

- **1. Sustaining Fees**
- **2. Annual Report**
- **3. Financial Statements**

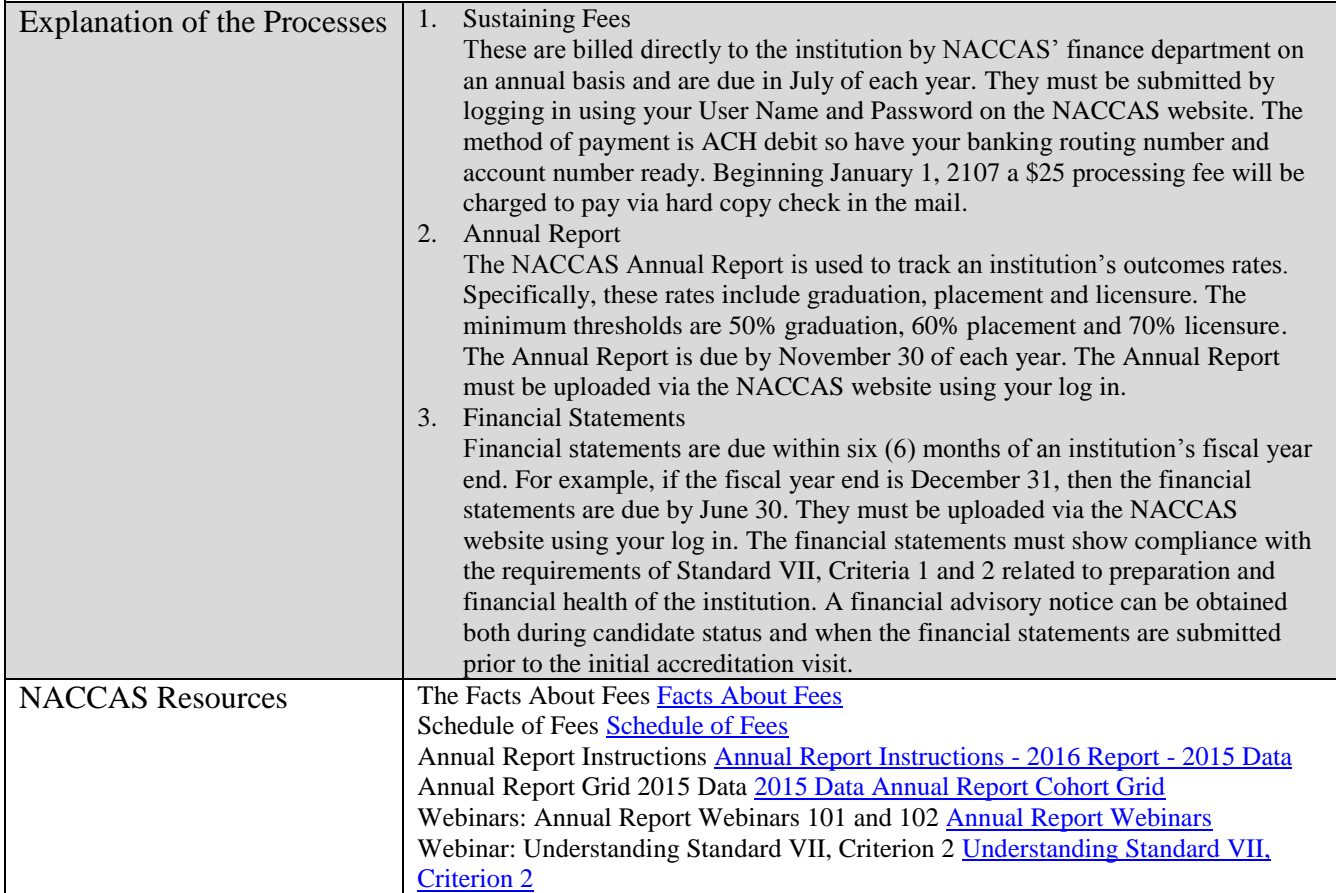

Thank you for your interest and feel free to contact us!